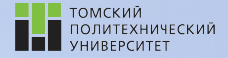

Углубленный курс информатики

Лекция 2 Операторы управления потоком команд в Python

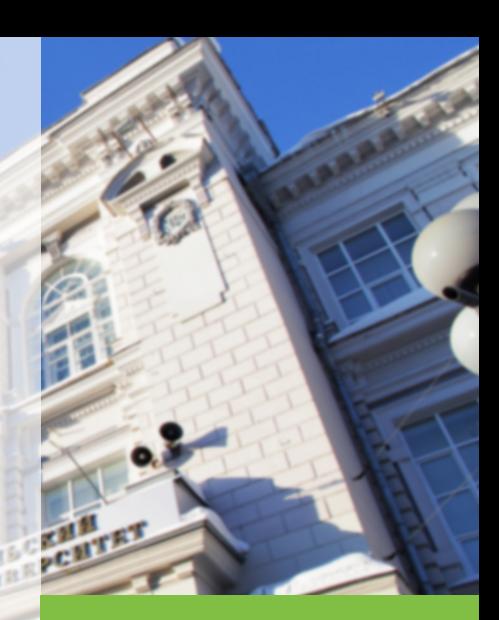

14 февраля 2022 г. Долганов Игорь Михайлович, к.т.н., доцент ОХИ ИШПР

tpu.ru

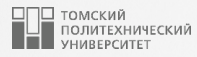

# Содержание

- 1. [Логический тип данных](#page-2-0)
- 2. [Операции сравнения](#page-4-0)
- 3. [Логические операции](#page-7-0)
- 4. [Сцепленные операции сравнения](#page-12-0)
- 5. [Сравнение чисел с плавающей точкой](#page-14-0)
- 6. [Оператор](#page-16-0) if
- 7. [Тернарное выражение](#page-20-0) if/else
- 8. [Операторы цикла в Python](#page-23-0)
	- **Цикл [while](#page-25-0)**
	- [Цикл](#page-29-0) for
- 9. [Операторы](#page-32-0) break, continue, pass и [конструкция](#page-32-0) else цикла
- 10. [Примеры](#page-38-0)

<span id="page-2-0"></span>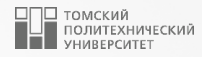

# [Логический тип данных](#page-2-0)

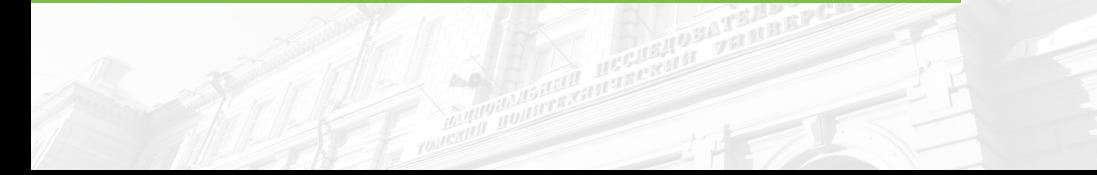

5

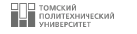

- Для логического типа данных (bool) можно объявлять логические переменные, инициализируя их логическими значениями или присваивая им результат вычисления логических выражений.
- Логических констант в Python две: True (истина) и False (ложь).

```
\begin{array}{c|cc}\n\text{1} & \text{x} & = & \text{True} \\
\text{2} & \text{y} & = & \text{False} \\
\text{3} & \text{z} & = & \text{2} & \text{>} \\
\end{array}y = False\begin{array}{c|c|c|c} \n & z & = & 2 & > -1 \\
\hline\n4 & \text{print}(x, y) & \n\end{array}print(x, y, z) #True False True
```
<span id="page-4-0"></span>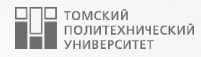

# [Операции сравнения](#page-4-0)

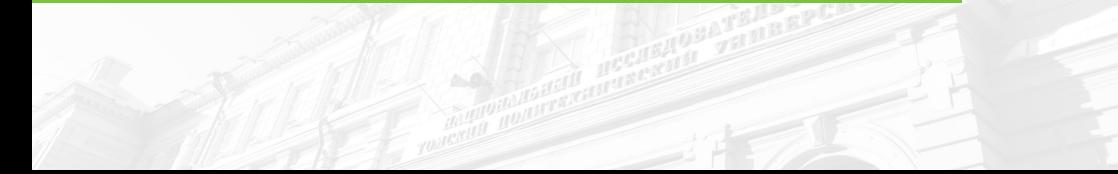

### Операции сравнения <sup>6</sup>

Логические выражения являются аналогом математической формулы, результатом его вычисления будет одна из двух логических констант  $-$  True или False.

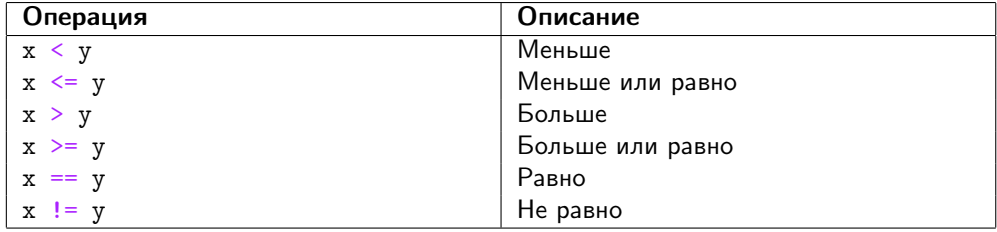

#### Операции сравнения

• Приоритет операций сравнения ниже, чем у арифметических операций:

 $\frac{1}{1}$  print (2 + 3 \* 5 > 7 / 2 + 3.5) #True

#### Операции сравнения <sup>7</sup>

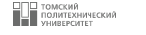

Операции сравнения в Python сравнивают относительные величины своих операндов и возвращают результат логического типа, значение которого обычно используется для выбора следующего действия в более крупном операторе или программе:

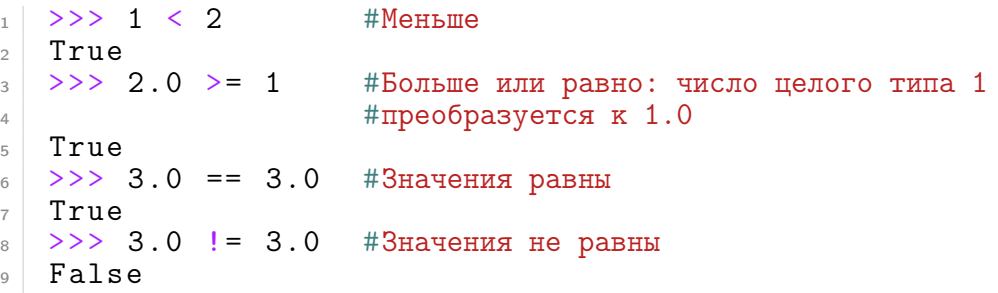

<span id="page-7-0"></span>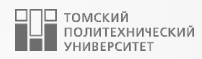

# [Логические операции](#page-7-0)

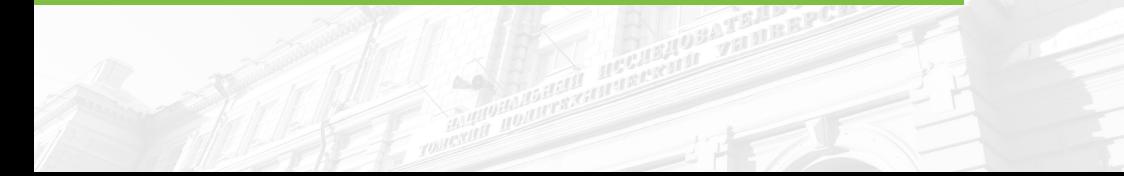

Логическая операция not <sup>9</sup>

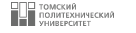

- Унарная логическая операция not называется логическим отрицанием («НЕ», инверсия) и указывается перед логическим выражением для получения его противоположного значения.
- Приоритет операции not ниже, чем у операций сравнения, поэтому следующее за ней логическое выражение можно не заключать в скобки:

```
_1 print (3 + 5 >= 8) #True
_2 print(not 3 + 5 >= 8) #False
```
3

Логическая операция and <sup>10</sup>

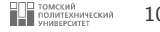

- $\blacksquare$  Бинарная логическая операция and называется логическим умножением (логическое «И»).
- Результатом операции and будет True только тогда, когда оба логических выражения будут иметь значения True, а в прочих случаях результатом будет False.

3

 $_1$  print(9 + 3 < 10 and 2 + 2 == 4) #False  $_2$  print (4 + 2 != 0 and 10 \* 2 == 20) #True Логическая операция or <sup>11</sup>

3

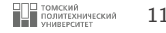

- Бинарная логическая операция or называется логическим сложением (логическое «ИЛИ»).
- Результатом операции or будет False только тогда, когда оба логических выражения будут иметь значения False, а в прочих случаях результатом будет True.

 $_1$  print(9 + 3 < 10 or 2 + 2 == 4) #True  $_2$  print (4 + 2 < 0 or 10 \* 2 > = 100) #False

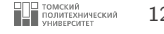

 $\blacksquare$  Конструктор типа  $\text{bool}(x)$  может использоваться для приведения любого значения к логическому типу (если это значение можно интерпретировать как логический тип). Если аргумент \*x\* ложь или опущен, то будет возвращено значение False.

```
_1\,|\, print(bool(1), bool(-1.0)) \, #True True
_2\, print(bool(0), bool(0.0)) \, #False False
print(bool(1), bool(3)<br>2 print(bool(0), bool(1)<br>3 print(bool()) #False
```
<span id="page-12-0"></span>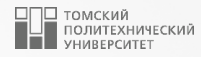

# [Сцепленные операции сравнения](#page-12-0)

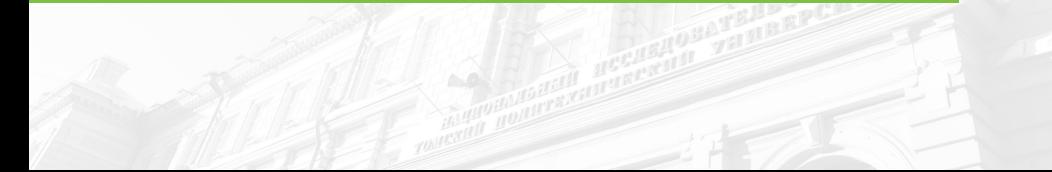

#### Сцепленные операции сравнения 14

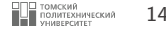

В Python также есть возможность выстраивать цепочки из нескольких операторов сравнения для выполнения проверок вхождения в диапазон. Сцепленные сравнения являются краткой записью для более массивных булевых выражений.

```
1 \Rightarrow >>> x < y > z
2 False
3 \mid \rangle \rangle x < y and y > z
4 False
_5 >>> 3 < 6 < 9.0 < 12
6 True
7 \times 3 > 6 > 9 > 12
8 False
```
<span id="page-14-0"></span>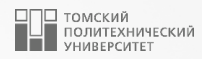

# [Сравнение чисел с плавающей точкой](#page-14-0)

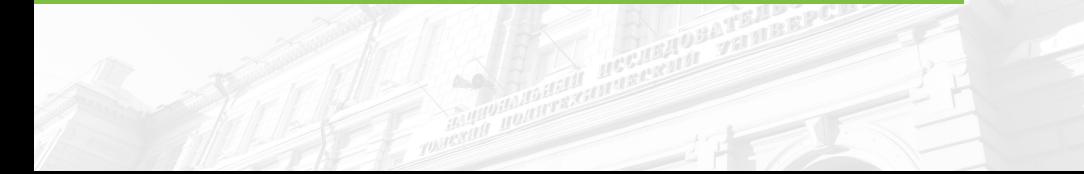

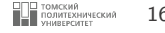

Числа с плавающей точкой в логических операциях сравнения могут вести себя неожиданным образом, требуя определенных преобразований для содержательного сравнения:

```
1 \mid >> 0.1 + 1.1 == 1.2 #Кажется, что должно быть True<br>2 False
\begin{array}{c|c} 2 & \text{False} \\ 3 & \text{>>> } 0 \end{array}3 \mid >> 0.1 + 1.1 + \text{F}лизко к 1.2, но не точно: ограниченная точность
\begin{array}{c|c|c|c|c} 4 & 1.20000000000000002 \\ 5 & >> & \text{round}(0.1 + 1. \end{array}> > round (0.1 + 1.1, 1) = round (1.2, 1) #Работает нормально, если
6 #выполнить преобразование: функция round выполняет округление,
7 #в данном случае до первого знака
8 True
```
<span id="page-16-0"></span>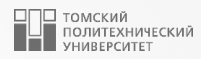

# Оператор if

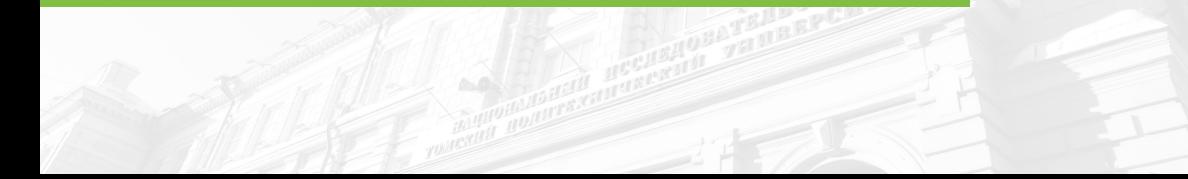

### **Оператор** if  $\frac{1}{2}$  **18**

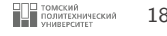

- Оператор if используется для проверки условий: если условие верно, то выполняется блок выражений (называемый «if-блок»), иначе выполняется другой блок выражений (называемый «else-блок»).
- Блок «else» является необязательным.

```
\gg if 1:
\begin{array}{c|c} 2 & \ldots \\ 3 & \ldots \end{array} print ("true")
3 \cdot \cdot \cdot4 true
```
Напоминаем, что 1 – это булевское значение «истина» (его эквивалентом является слово True), таким образом, проверка в операторе всегда проходит. Для обработки ложного результата понадобится добавить часть  $else:$ 

```
\begin{array}{c|cc} 1 & \text{>>} & \text{if not 1:} \\ 2 & & \text{print} \end{array}\begin{array}{c|c} 2 & \ldots & \text{print("true")} \\ \hline 3 & \ldots & \text{else}: & \end{array}\ldots else :
4 \mid ... print ("false")
5 ...
         6 false
```
#### Множественное ветвление

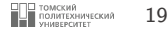

Рассмотрим пример оператора  $\inf$ , содержащего все необязательные части:

```
number = 23guess = int(input("BBeQATE) = 1000if guess == number:
    print ("Поздравляю, Вы угадали,") #Здесь начинается новый блок
    print ("хотя и не выиграли никакого приза!") #Конец нового блока
elif guess < number:
    print ("Нет, загаданное число немного больше этого.") #Ещё один блок
    #Внутри блока Вы можете выполнять любые операторы
Alsoprint ("Нет, загаданное число немного меньше этого.")
```
- Интерпретатор выполняет операторы, вложенные внутрь первой проверки, которая вернет True, или часть else, если все проверки вернули False.
- I Части elif и else могут быть опущены, а в каждой части допускается указывать более одного вложенного оператора.
- Части if, elif и else связываются друг с другом выравниванием по вертикали с одинаковыми отступами.

#### Ограничения блоков: правила отступов <sup>20</sup>

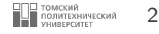

- Python определяет границы блоков автоматически по *отступам* строк.
- Все операторы с отступами на одинаковое расстояние вправо принадлежат тому же самому блоку кода.
- Блок заканчивается тогда, когда встречается конец файла или строка с меньшим отступом, и более глубоко вложенный блок просто смещается дальше вправо, чем операторы во включающем блоке.

```
x = 102 \times 1 if x:
3 \times y = 204 if y:
5 print (" block 2")
6 print ("block 1")
7 \mid \text{print}('block 0")x = 10<br>
y = 20<br>
y = 20<br>
y = 10<br>
y = 20<br>
y = 10<br>
y = 20<br>
y = 10<br>
y = 20<br>
y = 10<br>
y = 20<br>
y = 10<br>
y = 20<br>
y = 10<br>
y = 20<br>
y = 10<br>
y = 20<br>
y = 20<br>
y = 20<br>
y = 20<br>
y = 20<br>
y = 20<br>
z = 20<br>
z = 20<br>
z =
```
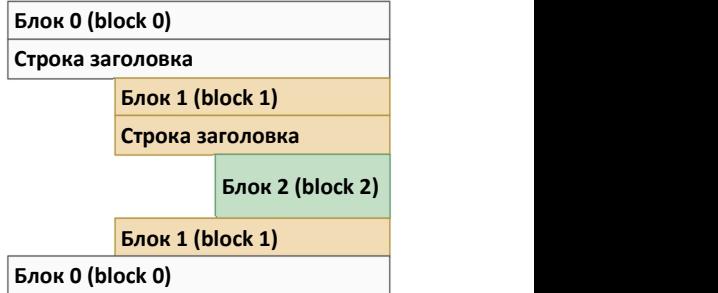

<span id="page-20-0"></span>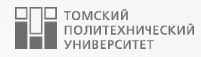

# Тернарное выражение if/else

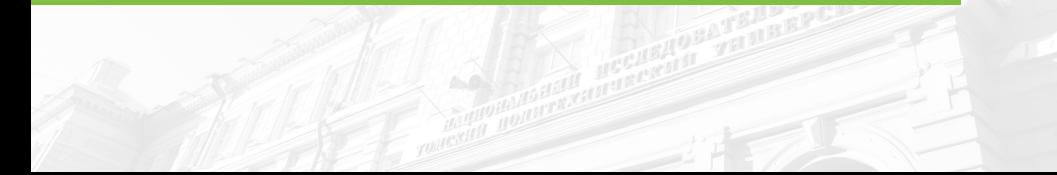

5

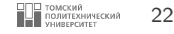

- **3** Зачастую элементы, использованные в операторе if, достаточно просты, так что распространение такого оператора на четыре строки выглядит излишеством.
- В других случаях конструкцию подобного рода может понадобиться вложить в более крупный оператор, а не присваивать ее результат какой-то переменной.
- По указанным причинам в Python был добавлен новый формат условного выражения, который позволяет определить то же самое в одном действии (тернарный оператор).

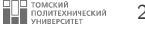

```
3
6
```

```
\begin{array}{c|cccc}\n1 & x & = & "f" & if & 10 & else & "t" & #\text{VucJra}, & \text{He}\n\end{array}print(x) #f
4 \times 7 = "f" if 0 else "t" #Ноль - это ложь
5 print (x) #t
```
Использовать тернанрый оператор нужно крайне умеренно и только в тех случаях, когда все его составные части относительно просты, иначе предпочтительнее использовать форму полного оператора if для облегчения его будущего модифицирования.

<span id="page-23-0"></span>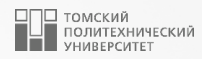

# [Операторы цикла в Python](#page-23-0)

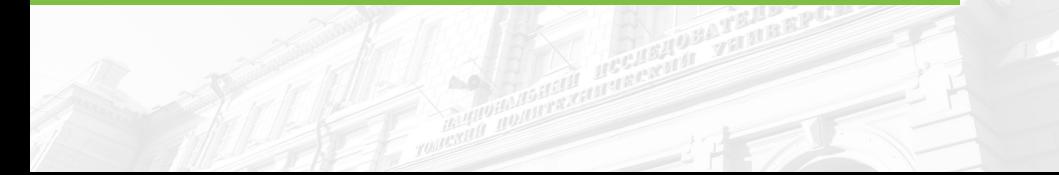

#### Операторы цикла <sup>25</sup>

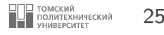

- Алгоритмы решения многих задач требуют некоторого количества повторений своих отдельных частей.
- Такие повторяющиеся участки называют циклическими, а операторы языка Python, реализующие соответствующие повторения – операторами цикла.
- Цикл состоит из заголовка цикла и тела цикла.
- Заголовок определяет условие прекращения (или выполнения) цикла, а тело цикла содержит операторы, которые нужно повторять.

Операторы цикла в Python:

- 1. Цикл while
- 2. Цикл for

#### <span id="page-25-0"></span>**Оператор цикла** while  $\frac{1}{26}$  **Сператор**  $\frac{1}{26}$  26

- Оператор while многократно повторяет блок операторов до тех пор, пока проверка в заголовочной части оценивается как истина.
- Управление продолжает возвращаться к началу оператора, пока проверка не даст ложное значение. Когда результат проверки становится ложным, управление переходит на оператор, следующий после блока while.
- Если проверка оценивается в ложное значение с самого начала, тогда тело цикла никогда не выполнится и оператор while пропускается.

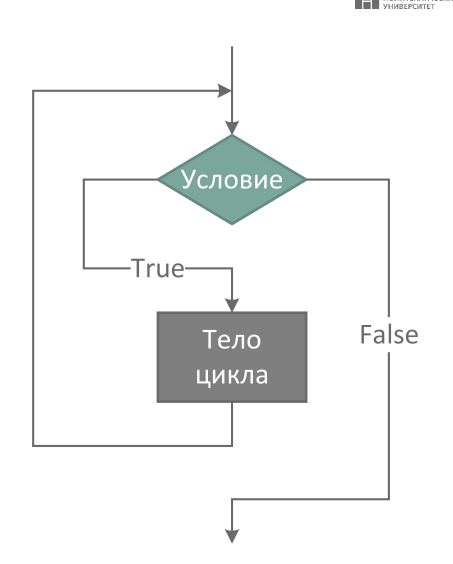

**Оператор цикла** while 27 and 27 and 27 and 27 and 27 and 27 and 27 and 27 and 27 and 27 and 27 and 27 and 27 and 27 and 27 and 27 and 27 and 27 and 27 and 27 and 27 and 27 and 27 and 27 and 27 and 27 and 27 and 27 and 27

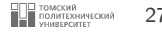

Общий формат цикла while:

3

1 while expression: #Проверка цикла  $2$  operators  $\#$ Тело цикла

Цикл while можно использовать:

- в математических итерационных алгоритмах для проведения вычислений с заданной точностью;
- при вводе данных, когда их количество заранее неизвестно, а условие завершения ввода определено некоторым введенным значением;
- при поиске нужного элемента в какой-либо структуре данных.

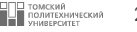

Вывод чисел в диапазоне  $[0, 10)$  с шагом 1:

```
a, b = 0, 10
while a < b:
  print (a, end="")
    a + = 1
```
0123456789

#### Примеры использования цикла while <sup>29</sup>

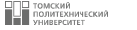

```
1 number = 242 running = True
4 while running:
5 guess = int (input ("Введите целое число: "))
6 if guess == number:
7 print ("Поздравляем, Вы угадали!")
8 running = False #это останавливает цикл while
9 elif guess < number :
10 print ("Нет, загаданное число немного больше этого")
11 else :
12 print ("Нет, загаданное число немного меньше этого")
14 #другие операторы программы
15 print ("Завершение.")
```

```
Введите целое число: 12
Нет, загаданное число немного больше этого
Введите целое число: 24
Поздравляем, Вы угадали!
Завершение.
```
#### <span id="page-29-0"></span>**Оператор цикла** for  $\overline{\mathbf{a}}$  30

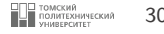

- Оператор for...in также является оператором цикла, который осуществляет итерацию по последовательности объектов, т.е. проходит через каждый элемент в последовательности.
- Последовательность это упорядоченный или неупорядоченный набор элементов.
- $\blacksquare$  Во многих случаях в заголовке цикла for используется функция range, которая является генератором арифметических прогрессий:

```
_1 for i in range (10): #10 не включительно
_2 print (i, end=" ")
```

```
0 1 2 3 4 5 6 7 8 9
```
3

```
Оператор цикла for \overline{31} \overline{331} \overline{341} \overline{353} \overline{31} \overline{331} \overline{341} \overline{353} \overline{353} \overline{363} \overline{353} \overline{363} \overline{353} \overline{363} \overline{37} \overline{381} \overline{393} \overline{393} \overline
```
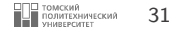

```
Функция range – генератор арифметических прогрессий:
  for i in range (1, 11): #можно задать начальное значение
2 print (i, end = "")3
  1 2 3 4 5 6 7 8 9 10
1 for i in range (0, 11, 2): #также можно менять шаг
_2 print (i, end="")
3
  0 2 4 6 8 10
```
**Вложенные циклы** for **32 SHOWERFERGINE IN STRAIGHTEN STRAIGHTEN** 

5

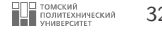

Операторы цикла for могут быть вложены друг в друга на произвольную глубину:

```
_1 for i in range (3):
2 for j in range (3):
3 if i != j:
4 print (i, j, round(1 / (i + j), 2))0 1 1.0
  0 2 0.5
  1 0 1.0
  1 2 0.33
  2 0 0.5
  2 1 0.33
```
<span id="page-32-0"></span>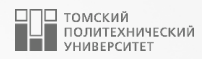

# [Операторы](#page-32-0) break, continue, pass и [конструкция](#page-32-0) else цикла

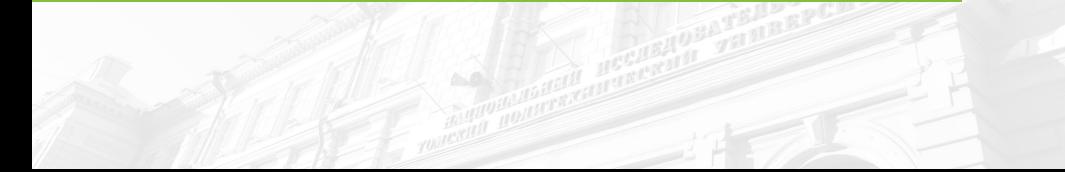

#### **Оператор** break 34

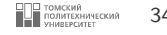

Оператор break выполняет немедленный выход из цикла, т.е. остановку выполнения команд, даже если условие выполнения цикла еще не приняло значение False или последовательность элементов не закончилась.

```
1 while True:
2 name = input ("Enter name: ")
3 if name == "stop":
4 break
5 age = input ("Enter age: ")
6 print ("Hello", name, "=>", int (age) * 2)
```
Enter name : John Enter age: 35  $H$ ello John => 70 Enter name : Julya Enter age: 24 Hello Julya  $=$  48 Enter name : stop

#### **Оператор** continue 35

2

9

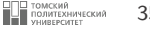

Оператор continue используется для немедленного перехода в начало цикла.

```
1 \times = 103 while x:
4 x = 15 #Нечетное? Тогда пропустить
6 if x \frac{9}{2} != 0:
7 continue
8 \qquad \qquad \text{print}(x, \text{ end} = "")8 6 4 2 0
                                 1 \times = 102
                                 3 while x:
                                 4 \times x = 15 #Четное? Тогда выводим
                                 6 if x \frac{9}{2} = 0:
                                 7 print (x, end = "")8
                                    8 6 4 2 0
```
#### **Оператор** pass 36

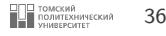

- Оператор pass это заполнитель, обозначающий отсутствие действий, используемый в ситуациях, когда синтаксис требует оператора, но нет возможности выполнить что-либо полезное.
- Данный оператор часто применяется для кодирования пустого тела для составного оператора.

К примеру, с помощью pass можно написать бесконечный цикл, который на каждом проходе ничего не делает:

1 while True:

 $2$  pass #Для прекращения работы нажмите <Ctrl+C>!

#### Конструкция else цикла <sup>37</sup>

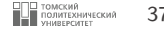

Полная форма записи циклов while и for выглядит следующим образом:

```
1 while True:<br>2 operato
           operators
4 4 #Выход с пропуском else<br>5 if exitTest():
\begin{array}{ccc} 5 & \text{if} & \text{exitTest}() : \\ 6 & \text{break} \end{array}6 break
8 #Переход к заголовку цикла
9 if skipTest ():
10 continue
12 #Выполняется, если не было break
13 else:
14 operators
                                                    3
                                                    7
                                                   11
                                                   15
```

```
1 for x in collection :
2 operators
4 #Выход с пропуском else<br>if exitTest() ·
       if ext{Test}():
6 break
8 #Переход к заголовку цикла
9 if skipTest ():
10 continue
12 #Выполняется, если не было break
13 else :
14 operators
```
Если циклы while или for прервать оператором break, соответствующие им блоки else выполняться не будут.

 $\overline{a}$ 

 $\overline{\mathcal{L}}$ 

 $\varDelta$ 

 $\overline{5}$ 

6  $\overline{7}$ 

 $\,$  8  $\,$ 

 $\mathbf{Q}$ 10

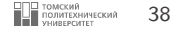

В приведенном примере выполняется проверка, является ли положительное целое число у простым, за счет поиска сомножителей больше 1:

```
x = y // 2 #Для y > 1while x > 1:
    if y \% x == 0: #Остаток от деления
        print(y, "has factor", x) #Mmeer commoxarent
        break #Пропуск else
    x = 1else: #Нормальный выход
    print(y, "is prime") #Является простым
```
<span id="page-38-0"></span>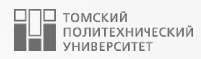

# [Примеры](#page-38-0)

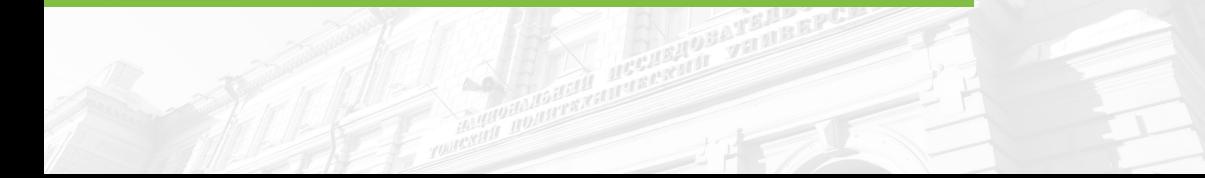

### **Пример 1 – Fizz Buzz**  $\blacksquare$  40

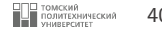

Дано: Положительное целое число (int)

«Fizz buzz» – это игра со словами. Необходимо написать программу, которая принимает положительное целое число и возвращает следующие значения:

- 1. «Fizz Buzz», если число делится на 3 и 5;
- 2. «Fizz», если число делится на 3;
- 3. «Buzz», если число делится на 5;
- 4. Исходное число в остальных случаях.

#### Пример:

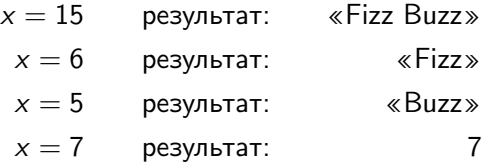

2

5

8

11

14

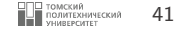

```
1 \mid x = \text{int}(\text{input}(\text{``Bseq^{-}m})\text{''})_3 if not x \% 3 and not x \% 5:
4 print ("Fizz Buzz")
6 elif not x \% 3:
7 print ("Fizz")
9 elif not x % 5:
10 print ("Buzz")
12 else:
_{13} print (x)
```
] ТОМСКИЙ<br>| ПОЛИТЕХНИЧЕСКИЙ<br>| УНИВЕРСИТЕТ

 $42$ 

Необходимо написать программу для вычисления n!:

$$
n! = 1 \cdot 2 \cdot 3 \cdot \ldots \cdot (n-1) \cdot n
$$

где n - положительное целое число.

#### С использованием цикла while:

 $\sqrt{2}$ 

 $\overline{4}$ 

 $\overline{5}$ 

6

 $\overline{7}$ 8

 $\overline{9}$ 10

```
n = int (input("Bведите положительное целое число: "))
\mathbf{1}\overline{\mathbf{3}}f = 1while n:
        f^* = nn = 1print("n! =", f)
```
С использованием цикла for:

```
n = int(input("Beq^{-}norm) положительное целое число: "))
f = 1for i in range (1, n + 1):
    f^* = iprint("n! =", f)
```
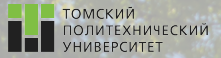

 $\Omega$ 

# Контакты

Долганов Игорь Михайлович, к.т.н., доцент ОХИ ИШПР

> Учебный корпус №2, ауд. 136 dolganovim@tpu.ru +7-960-978-43-07

Благодарю за внимание!

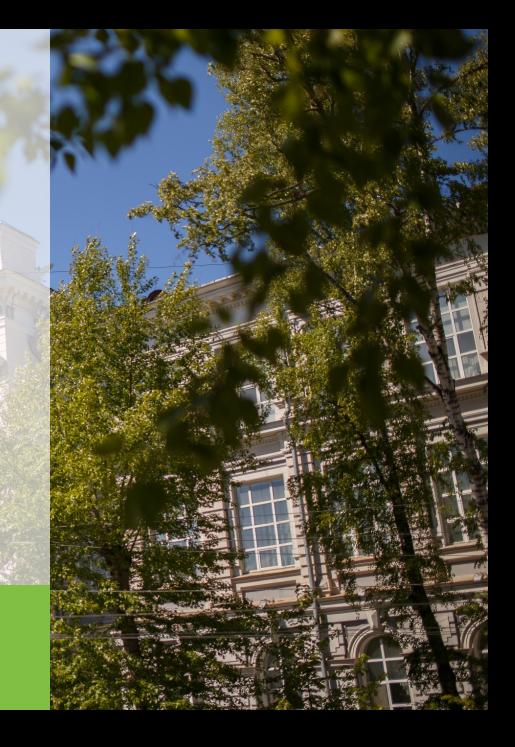